# repoRter.nih: a convenient R interface to the NIH RePORTER Project API

Michael Barr, ACAS, MAAA, CPCU

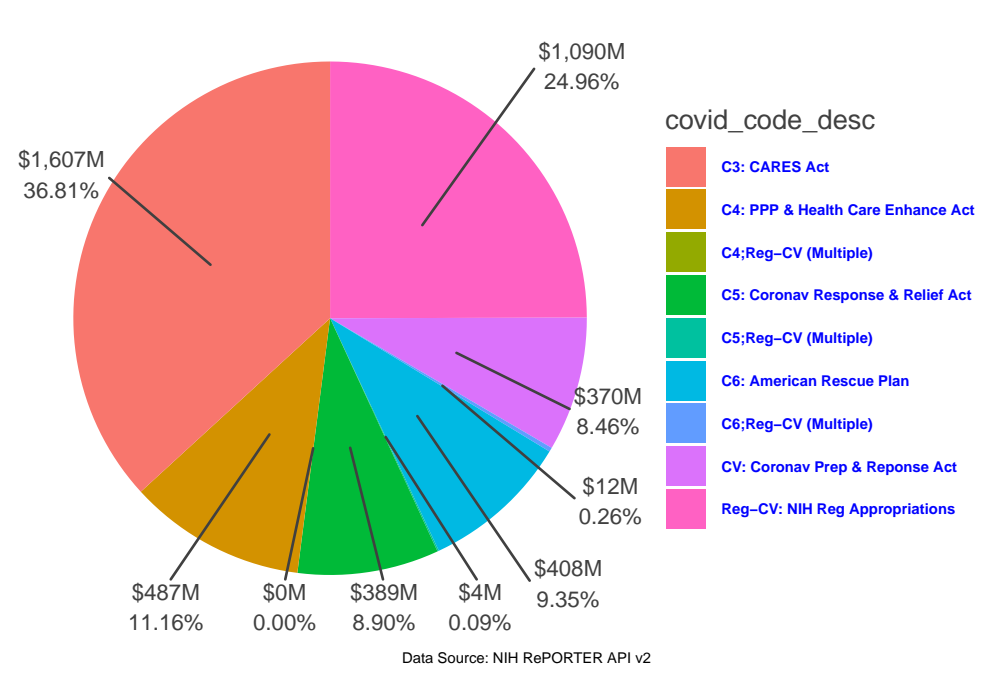

### Legislative Source for NIH Covid Response Project Funding

# **Introduction**

The US National Institute of Health (NIH) received funding of approximately \$42 billion in fiscal year 2022; \$31 billion (72%) of this was awarded by the NIH in the form of research grant funding to hospitals, medical colleges, non-profits, businesses, and other organizations based in the U.S. and abroad.<sup>[1](#page-0-0)</sup> The NIH maintains a publicly available database called "RePORTER" to track this substantial flow of grant funding and makes it available to the public via [a web-based query interface](https://reporter.nih.gov/) as well as an API.

"The NIH RePORTER APIs is designed to programmatically expose relevant scientific awards data from both NIH and non-NIH federal agencies for the consumption of project teams or external 3rd party applications to support reporting, data analysis, data integration or to satisfy other business needs as deemed pertinent." –NIH RePORTER v2 API Documentation

This data can have significant value for many audiences, including researchers, investors, industry, watchdogs/public advocates, and R users. But constructing queries and retrieving results programmatically involves some coding overhead which can be a challenge for those not familiar with RESTful APIs and JSON; it

<span id="page-0-0"></span><sup>1</sup><https://nexus.od.nih.gov/all/2021/04/21/fy-2020-by-the-numbers-extramural-investments-in-research>

takes some effort even for those who are. The report is not package aims to simplify this task for the typical analyst scripting in R.

### **Getting Started**

#### **Installation**

This package (latest stable release) can be installed from CRAN the usual way:

```
install.packages("repoRter.nih")
```
The current dev version can be installed from github, on the dev branch:

```
devtools::install_github('bikeactuary/repoRter.nih@dev')
```
I welcome R developers more capable than myself to collaborate on improving the source code, documentation, and unit testing in this package.

### **Basic Workflow**

**library**(repoRter.nih)

The make req() method is used to generate a valid JSON request object. The req can subsequently be passed to the RePORTER Project API and results retrieved via the get\_nih\_data() method.

Generating the request:

```
# all projects funded by the Paycheck Protection Act, Coronavirus Response and
# Relief Act, and American Rescue Plan, in fiscal year 2021
req <- make_req(criteria =
               list(fiscal_years = 2021,
                    covid_response = c("C4", "C5", "C6")))
#> This is your JSON payload:
#> {
#> "criteria": {
#> "fiscal_years": [
#> 2021
#> ],
#> "covid_response": [
#> "C4",
#> "C5",
             #> "C6"
#> ],
#> "use_relevance": false,
#> "include_active_projects": false,
#> "exclude_subprojects": false,
#> "multi_pi_only": false,
#> "newly_added_projects_only": false,
#> "sub_project_only": false
#> },
#> "offset": 0,
#> "limit": 500
#> }
#>
#> If you receive a non-200 API response, compare this formatting (boxes, braces, quotes, etc.) to
   the 'Complete Payload' schema provided here:
#> https://api.reporter.nih.gov/?urls.primaryName=V2.0#/Search/post_v2_projects_search
```
Sending the request and retrieving results:

```
res <- get_nih_data(req)
#> Retrieving first page of results (up to 500 records)
class(res)
#> [1] "tbl_df" "tbl" "data.frame"
```
A tibble is returned containing 43 columns. This data is not flat - several columns are nested data.frames and lists (of variable length vectors and data.frames of varying height).

```
res %>% glimpse(width = getOption("cli.width"))
#> Rows: 251
#> Columns: 43
#> $ appl_id <int> 10255113, 10425707, 10403857, 10258548, 10439178, 10446500, ~
#> $ subproject_id <lgl> NA, NA, NA, NA, NA, NA, NA, NA, NA, NA, NA, NA, NA, NA, NA, ~
#> $ fiscal_year <int> 2021, 2021, 2021, 2021, 2021, 2021, 2021, 2021, 2021, 2021, ~
#> $ project_num <chr> "3P20GM104417-07S1", "3P20GM104417-08S1", "3R01ES028615-07S1~
#> $ project_serial_num <chr> "GM104417", "GM104417", "ES028615", "ES028615", "DC019579", ~
#> $ organization <df[,17]> <data.frame[31 x 17]>
#> $ award_type <chr> "3", "3", "3", "3", "7", "3", "1", "3", "3", "1", "1", "~
#> $ activity_code <chr> "P20", "P20", "R01", "R01", "U01", "R01", "R01", "U01", "U19~
#> $ award_amount <int> 1115953, 681188, 300000, 1609765, 877287, 348242, 667277, 26~
#> $ is_active <lgl> TRUE, TRUE, TRUE, TRUE, TRUE, FALSE, TRUE, TRUE, TRUE, TRUE,~
#> $ project_num_split <df[,7]> <data.frame[31 x 7]>
#> $ principal_investigators <list> [<data.frame[1 x 7]>], [<data.frame[1 x 7]>], [<data.frame[2~
#> $ contact_pi_name <chr> "ADAMS, ALEXANDRA K.", "ADAMS, ALEXANDRA K.", "AL-HENDY, ~
#> $ program_officers <list> [<data.frame[1 x 4]>], [<data.frame[1 x 4]>], [<data.frame[~
#> $ agency_ic_admin <df[,3]> <data.frame[31 x 3]>
#> $ agency_ic_fundings <list> [<data.frame[1 x 5]>], [<data.frame[1 x 5]>], [<data.frame[1~
#> $ cong_dist <chr> "MT-00", "MT-00", "IL-01", "IL-01", "MA-08", "MA-08", "MO-0~
#> $ spending_categories <lgl> NA, NA, NA, NA, NA, NA, NA, NA, NA, NA, NA, NA, NA, NA, N~
#> $ project_start_date <chr> "2020-11-17T05:00:00Z", "2021-09-01T04:00:00Z", "2020-11-11~
#> $ project_end_date <chr> "2022-08-31T04:00:00Z", "2022-10-31T04:00:00Z", "2022-07-31T~
#> $ organization_type <df[,3]> <data.frame[31 x 3]>
#> $ full_foa <chr> "PA-20-135", "PAR-18-264", "PA-20-272", "PA-20-135", "RFA-OD~
#> $ full_study_section <df[,6]> <data.frame[31 x 6]>
#> $ award_notice_date <chr> "2020-11-17T05:00:00Z", "2021-09-21T04:00:00Z", "2021-08-31T~
#> $ is_new <lgl> FALSE, FALSE, FALSE, FALSE, FALSE, FALSE, FALSE, FALSE, FALS~
#> $ mechanism_code_dc <chr> "RC", "RC", "RP", "RP", "RP", "RP", "RP", "RP", "RP", "RP~
#> $ core_project_num <chr> "P20GM104417", "P20GM104417", "R01ES028615", "R01ES028615", ~
#> $ terms <chr> "Adult ; 21+ years old ; Adult Human ; adulthood ; Affect~
#> $ pref_terms <chr> "2019-nCoV;Adult;Affect;Agricultural Workers;American Indian~
#> $ abstract_text <chr> "Project Summary\nThe COVID-19 pandemic has disproportionate~
#> $ project_title <chr> "Center for American Indian and Rural Health Equity", "Cente~
#> $ phr_text <chr> "Project Narrative\nWorking with our Latino community partne~
#> $ spending_categories_desc <lgl> NA, NA, NA, NA, NA, NA, NA, NA, NA, NA, NA, NA, NA, NA, NA, ~
#> $ agency_code <chr> "NIH", "NIH", "NIH", "NIH", "NIH", "NIH", "NIH", "NIH", "NIH~
#> $ covid_response <list> "C4", "C6", "C6", "C4", "C4", "C6", "C6", "C6", "C6", "C4", ~
#> $ arra_funded <chr> "N", "N", "N", "N", "N", "N", "N", "N", "N", "N", "N", "N", ~
#> $ budget_start <chr> "2020-11-17T05:00:00Z", "2021-09-01T04:00:00Z", "2021-09-01T~
#> $ budget_end <chr> "2022-08-31T04:00:00Z", "2022-10-31T04:00:00Z", "2022-07-31T~
#> $ cfda_code <chr> "310", "859", "113", "310", "310", "855", "855", "855", "855~
#> $ funding_mechanism <chr> "Research Centers", "Research Centers", "Non-SBIR/STTR", "N~
#> $ direct_cost_amt <int> 1006607, 616778, 297064, 1560464, 569403, 207287, 473684, 15~
#> $ indirect_cost_amt <int> 109346, 64410, 2936, 49301, 307884, 140955, 193593, 116250, ~
#> $ project_detail_url <chr> "https://reporter.nih.gov/project-details/10255113", "https:~
```
# **Criteria-Field Translation**

A dataset (nih\_fields) is provided with this package to assist in translating between field names used in the payload criteria, column names in the return data, and field names used in the include\_fields, exclude\_fields, and sort\_field arguments.

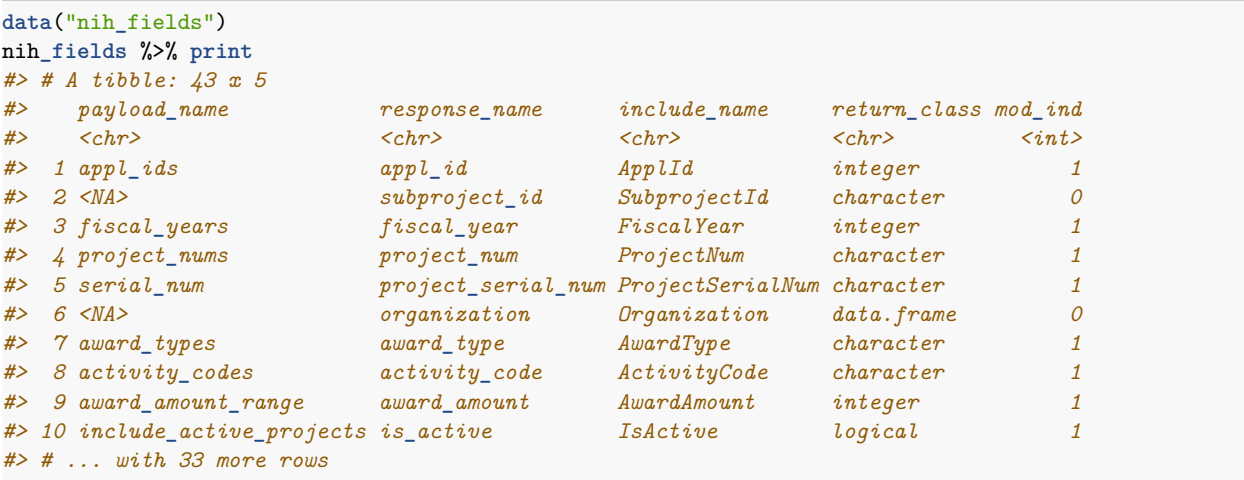

Some fields can not be used as filtering criteria - these will show NA in the payload\_name column.

### **Generating Requests**

Most of the detail (and function documentation) is around the many parameters available in RePORTER to filter/search project records. Let's get into some of the capabilities.

### **Default Request**

If no arguments are supplied, the default behavior of make\_req() is to generate a request for all projects funded in fiscal years = lubridate::year(Sys.Date()). Limiting requests to a single year is often necessary (depending on additional filtering criteria used) due to a RePORTER restriction that a maximum of 10K records may be returned from any result set. There are currently  $\sim 2.6M$  projects in the database going back to fiscal year 1985, and each fiscal year tends to have 70-100K projects, so the 10K limit can be restrictive to the user wanting a broad search.

```
req <- make_req()
#> This is your JSON payload:
#> {
#> "criteria": {
#> "fiscal_years": [
#> 2022
#> ],
#> "use_relevance": false,
#> "include_active_projects": false,
#> "exclude_subprojects": false,
#> "multi_pi_only": false,
#> "newly_added_projects_only": false,
#> "sub_project_only": false
#> },
#> "offset": 0,
#> "limit": 500
#> }
#>
```

```
#> If you receive a non-200 API response, compare this formatting (boxes, braces, quotes, etc.) to
    the 'Complete Payload' schema provided here:
#> https://api.reporter.nih.gov/?urls.primaryName=V2.0#/Search/post_v2_projects_search
```
The method prints a helpful message to the console in addition to returning the JSON. Set message = FALSE if you wish to suppress this message.

### **Limiting Data Retrieved**

You can limit both the width and height of the result set retrieved from the API.

#### **Fields**

We probably will not need to fetch every field every time. The include\_fields argument is provided to specify a limited set of fields to be returned. Alternatively, fields may be excluded using exclude\_fields.

#### **Records (projects)**

This package provides the ability to retrieve only a limited number of result pages via the max\_pages argument. This can be useful for developing/testing your queries (and for reducing time to render package documentation). Each page has a record count equal to limit - so setting max\_pages = 5 with the default limit = 500 (the maximum permitted by RePORTER) in make\_req() will result in up to 2,500 total records returned.

#### **Ex. 1 - Limiting results and selecting fields**

```
data("nih_fields")
fields <- nih_fields %>%
 filter(response_name %in%
          c("appl_id", "subproject_id", "project_title", "fiscal_year",
            "award_amount", "is_active", "project_start_date")) %>%
 pull(include_name)
req <- make_req(include_fields = fields,
               limit = 500,
               message = FALSE) # default
res <- get_nih_data(query = req,
                   max_pages = 1)
#> Retrieving first page of results (up to 500 records)
#> max_pages set to 1 by user. Result set contains 32 pages. Only partial results will be
    retrieved.
res %>% glimpse(width = getOption("cli.width"))
#> Rows: 500
#> Columns: 7
#> $ appl_id <int> 10335890, 10292904, 10400390, 10330448, 10356098, 10333175, 103370~
#> $ subproject_id <chr> "5790", NA, NA, NA, NA, "7956", NA, NA, "8318", NA, NA, NA, NA, NA
#> $ fiscal_year <int> 2022, 2022, 2022, 2022, 2022, 2022, 2022, 2022, 2022, 2022, 2022, ~
#> $ award_amount <int> 244676, NA, 38717, 47003, 440201, 162193, 347296, 348376, 361634, ~
#> $ is_active <lgl> TRUE, TRUE, TRUE, TRUE, TRUE, TRUE, TRUE, TRUE, TRUE, TRUE, TRUE, ~
#> $ project_start_date <chr> "2020-02-28T05:00:00Z", "2018-10-01T04:00:00Z", "2022-01-01T05:00:~
#> $ project_title <chr> "Project 2: Investigating the role of PAH exposures associated wit~
```
### **Some Vanilla Criteria**

Many criteria are passed as vectors within the criteria list argument. We will cover some of the most useful examples:

#### **Ex. 2 - Organization search**

We can refine our query results by providing filtering criteria to make req(), and by extension to the API. Suppose we want all currently active projects, funded in fiscal years 2017 through 2021, with a specific organization in mind (though we don't know exactly how its name will appear in RePORTER):

```
req <- make_req(criteria =
                  list(
                    fiscal_years = 2010:2011,
                    include_active_projects = TRUE,
                    org_names = c("Yale", "New Haven")
                  ),
                include_fields = c("Organization", "FiscalYear", "AwardAmount"),
                message = FALSE)
```
Here we are asking for any orgs containing the strings "yale" or "new haven" (ignoring case) - there are implied wildcards on either end of the strings we provide. This is the same as org\_name LIKE '%yale%' OR org\_name LIKE '%new haven%' in a SQL WHERE clause.

```
res <- get_nih_data(req, max_pages = 1)
#> Retrieving first page of results (up to 500 records)
#> max_pages set to 1 by user. Result set contains 8 pages. Only partial results will be retrieved.
res %>% glimpse(width = getOption("cli.width"))
#> Rows: 500
#> Columns: 3
#> $ fiscal_year <int> 2022, 2022, 2022, 2022, 2022, 2022, 2022, 2022, 2022, 2022, 2022, 2022, 2022, ~
#> $ organization <df[,17]> <data.frame[31 x 17]>
#> $ award_amount <int> 484894, 421533, 329765, 308745, 209375, 178489, 150000, 592057, 1776~
```
Notice the column organization is a nested data frame - it has 17 columns and always a single record. Setting flatten\_result = TRUE in the call to get\_nih\_data() will flatten all such return fields, prefixing the original field name and returning with clean names (see janitor::clean\_names()).

```
res <- get_nih_data(req,
                  max_pages = 1,
                  flatten_result = TRUE)
#> Retrieving first page of results (up to 500 records)
#> max_pages set to 1 by user. Result set contains 8 pages. Only partial results will be retrieved.
res %>% glimpse(width = getOption("cli.width"))
#> Rows: 500
#> Columns: 19
#> $ fiscal_year <int> 2022, 2022, 2022, 2022, 2022, 2022, 2022, 2022, 2022, ~
#> $ award_amount <int> 484894, 421533, 329765, 308745, 209375, 178489, 150000~
#> $ organization_org_name <chr> "YALE UNIVERSITY", "YALE UNIVERSITY", "YALE UNIVERSITY~
#> $ organization_city <lgl> NA, NA, NA, NA, NA, NA, NA, NA, NA, NA, NA, NA, NA, NA~
#> $ organization_country <lgl> NA, NA, NA, NA, NA, NA, NA, NA, NA, NA, NA, NA, NA, NA~
#> $ organization_org_city <chr> "NEW HAVEN", "NEW HAVEN", "NEW HAVEN", "NEW HAVEN", "N~
#> $ organization_org_country <chr> "UNITED STATES", "UNITED STATES", "UNITED STATES", "UN~
#> $ organization_org_state <chr> "CT", "CT", "CT", "CT", "CT", "CT", "CT", "CT", "CT", ~
#> $ organization_org_state_name <lgl> NA, NA, NA, NA, NA, NA, NA, NA, NA, NA, NA, NA, NA, NA~
#> $ organization_dept_type <chr> "INTERNAL MEDICINE/MEDICINE", "INTERNAL MEDICINE/MEDIC~
#> $ organization_fips_country_code <lgl> NA, NA, NA, NA, NA, NA, NA, NA, NA, NA, NA, NA, NA, NA~
#> $ organization_org_duns <chr> "043207562", "043207562", "043207562", "043207562", "0~
#> $ organization_org_ueis <chr> "FL6GV84CKN57", "FL6GV84CKN57", "FL6GV84CKN57", "FL6GV~
#> $ organization_primary_duns <chr> "043207562", "043207562", "043207562", "043207562", "0~
#> $ organization_primary_uei <chr> "FL6GV84CKN57", "FL6GV84CKN57", "FL6GV84CKN57", "FL6GV~
#> $ organization_org_fips <chr> "US", "US", "US", "US", "US", "US", "US", "US", "US", ~
#> $ organization_org_ipf_code <chr> "9420201", "9420201", "9420201", "9420201", "9420201",~
```

```
#> $ organization_org_zipcode <chr> "065208327", "065208327", "065208327", "065208327", "0~
#> $ organization_external_org_id <int> 9420201, 9420201, 9420201, 9420201, 9420201, 9420201, ~
```
Most users will prefer the flattened format above. It looks like Yale is busy, but it is not the only org matching our search.

```
res %>%
 group_by(organization_org_name) %>%
 summarise(project count = n())
#> # A tibble: 2 x 2
#> organization_org_name project_count
#> <chr> <int>
#> 1 UNIVERSITY OF NEW HAVEN 1
#> 2 YALE UNIVERSITY 499
```
The org\_names\_exact\_match criteria can be used as an alternative when we know the exact org name as it appears in RePORTER, if we want only that org's projects returned.

#### **Ex. 3 - Geographic search**

We can also filter projects by the geographic location (country/state/city) of the applicant organization.

```
## A valid request but probably not what we want
req <- make_req(criteria =
                  list(
                    fiscal_years = 2010:2011,
                    include_active_projects = TRUE,
                    org_cities = "New Haven",
                    org_states = "WY"
                  ),
                include_fields = c("Organization", "FiscalYear", "AwardAmount"),
                message = FALSE ## suppress printed message
\mathcal{L}res <- get_nih_data(req,
                    max_pages = 5,
                    flatten_result = TRUE)
#> Retrieving first page of results (up to 500 records)
#> Done - 0 records returned. Try a different search criteria.
```
Multiple criteria are usually connected by logical "AND" - there are no orgs based in the city of New Haven in Wyoming state (because it doesn't exist.)

```
req <- make_req(criteria =
                  list(
                    fiscal_years = 2015,
                    include_active_projects = TRUE,
                    org_states = "WY"
                  ),
                include_fields = c("ApplId", "Organization", "FiscalYear", "AwardAmount"),
                sort_field = "AwardAmount",
                sort_order = "desc",
                message = FALSE)
res <- get_nih_data(req,
                    flatten_result = TRUE)
#> Retrieving first page of results (up to 500 records)
```
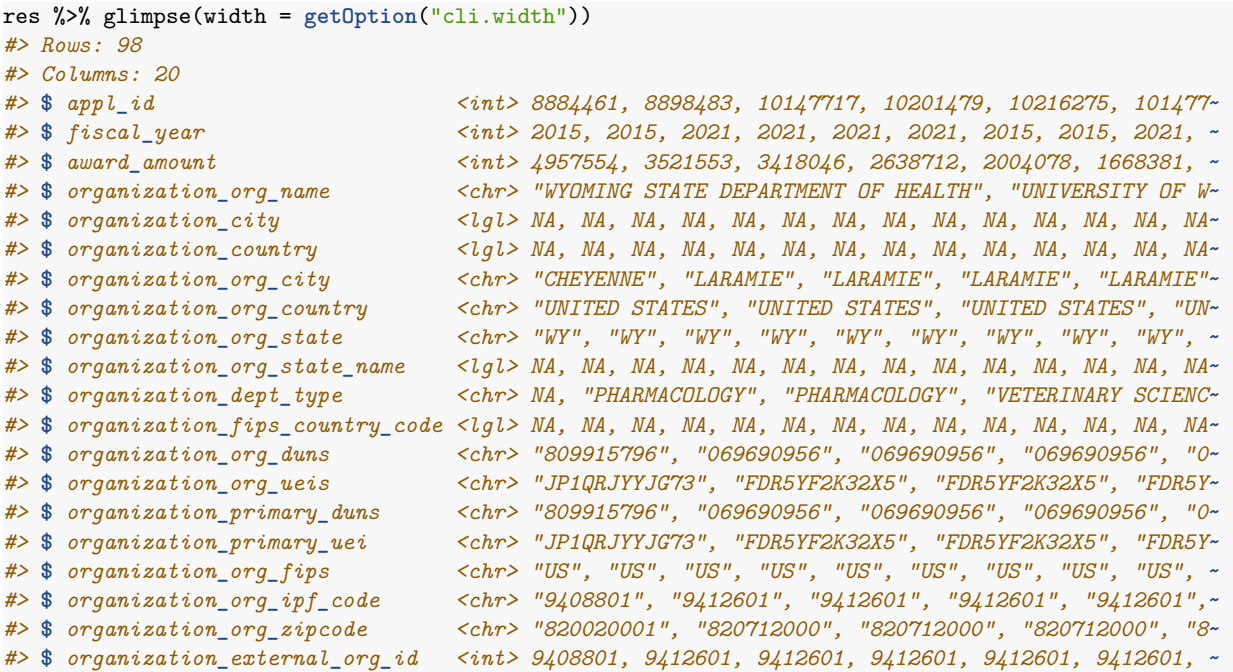

Why are there projects from more recent years than 2015? Because the include\_active\_projects flag adds in active projects that match all criteria aside from fiscal\_years (this appears to be the intended behavior by RePORTER).

#### **Ex. 3 - Coronavirus/Covid-19 research**

We already provided one example of this search criteria above. Let's mix it up and request all Covid response projects.

```
## all projects funded by the Paycheck Protection Act, Coronavirus Response and Relief Act,
## and American Rescue Plan, in fiscal year 2021
req <- make_req(criteria =
               list(covid_response = c("All")),
              include_fields = nih_fields %>%
               filter(payload_name %in% c("award_amount_range", "covid_response"))
              %>% pull(include_name))
#> This is your JSON payload:
#> {
#> "criteria": {
#> "covid_response": [
#> "All"
#> ],
#> "use_relevance": false,
#> "include_active_projects": false,
#> "exclude_subprojects": false,
         #> "multi_pi_only": false,
#> "newly_added_projects_only": false,
#> "sub_project_only": false
#> },
#> "include_fields": [
#> "AwardAmount",
#> "CovidResponse"
#> ],
#> "offset": 0,
#> "limit": 500
```

```
#> }
#>
#> If you receive a non-200 API response, compare this formatting (boxes, braces, quotes, etc.) to
    the 'Complete Payload' schema provided here:
#> https://api.reporter.nih.gov/?urls.primaryName=V2.0#/Search/post_v2_projects_search
res <- get_nih_data(req)
#> Retrieving first page of results (up to 500 records)
#> Retrieving results 501 to 1000 of 2572
#> Retrieving results 1001 to 1500 of 2572
#> Retrieving results 1501 to 2000 of 2572
#> Retrieving results 2001 to 2500 of 2572
#> Retrieving results 2501 to 2572 of 2572
res$covid_response %>% class()
#> [1] "list"
res$covid_response[[1]]
#> [1] "Reg-CV"
```
covid\_response is a nested list (with character vectors of variable length) within the return tibble. We can use flatten\_result = TRUE here - elements of each vector will be collapsed to a single string delimited by ";", massaging the list to a single character vector.

```
## all projects funded by the Paycheck Protection Act, Coronavirus Response and Relief Act,
## and American Rescue Plan, in fiscal year 2021
req <- make_req(criteria =
                 list(covid_response = c("All")),
               message = FALSE)
res <- get_nih_data(req,
                   flatten_result = TRUE)
#> Retrieving first page of results (up to 500 records)
#> Retrieving results 501 to 1000 of 2572
#> Retrieving results 1001 to 1500 of 2572
#> Retrieving results 1501 to 2000 of 2572
#> Retrieving results 2001 to 2500 of 2572
#> Retrieving results 2501 to 2572 of 2572
unique(res$covid_response)
#> [1] "Reg-CV" "CV" "C3" "C4" "C6" "C6;Reg-CV" "C5"
#> [8] "C5;Reg-CV" "C4;Reg-CV"
```
Some projects are being funded from multiple sources. Summarizing all Covid-related project awards:

**library**(ggplot2)

```
res %>%
  left_join(covid_response_codes, by = "covid_response") %>%
 mutate(covid_code_desc = case_when(!is.na(fund_src) ~ paste0(covid_response, ": ", fund_src),
                                     TRUE ~ paste0(covid_response, " (Multiple)"))) %>%
 group_by(covid_code_desc) %>%
 summarise(total_awards = sum(award_amount) / 1e6) %>%
 ungroup() %>%
 arrange(desc(covid_code_desc)) %>%
 mutate(prop = total_awards / sum(total_awards),
         csum = cumsum(prop),
         ypos = csum - prop/2 ) %>%
  ggplot(aes(x = "", y = prop, fill = covid_code\_desc)) +geom_bar(stat="identity") +
  geom_text_repel(aes(label =
```

```
paste0(dollar(total_awards,
                                     accuracy = 1,
                                     \text{suffix} = "M"),
                              "\n", percent(prop, accuracy = .01)),
                    y = ypos,
                show.legend = FALSE,
                nudge_x = .8,
                size = 3, color = "grey25") +
coord_polar(theta ="y") +
theme_void() +
theme(legend.position = "right",
      legend.title = element_text(colour = "grey25"),
      legend.text = element_text(colour="blue", size=6,
                                 face="bold"),
      plot.title = element_text(color = "grey25"),
      plot.caption = element\_text(size = 6)) +labs(caption = "Data Source: NIH RePORTER API v2") +
ggtitle("Legislative Source for NIH Covid Response Project Funding")
```
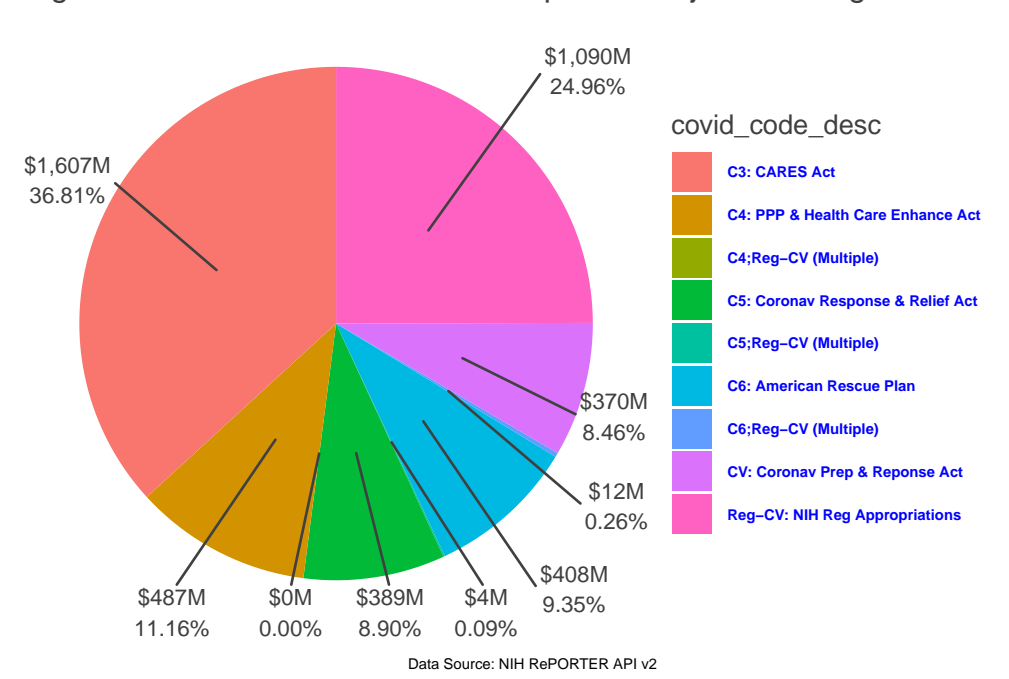

Legislative Source for NIH Covid Response Project Funding

A second dataset is provided to translate the covid\_response codes; it includes both the long-form and a shorter version of the source name.

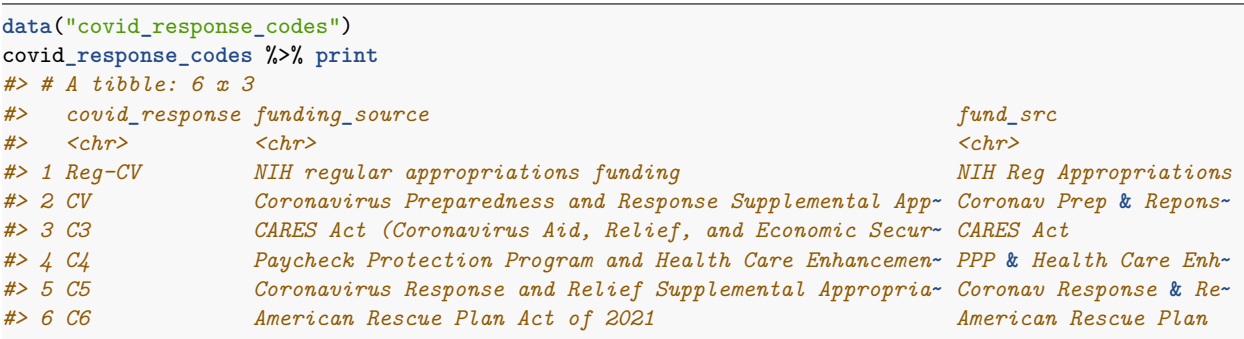

### **Some Rocky Road Criteria**

Other criteria provide search and filtering capability on many of the nested data elements. These criteria are passed as lists and must include a value for each of the named elements within.

#### **Ex. 4 - Principal Investigator/Officer name search**

The pi\_names and po\_names criteria allow the user to search for projects based on the first and last names of Principal Investigators and Principal Officers assigned. Each of these criteria must be provided as a list with three named character vector elements: first\_name, last\_name, and any\_name. *Even if you only want to search on one of these name fields, you must provide the remaining elements as an empty string.* We will demonstrate with a search on PI name:

```
## projects funded in 2021 where the principal investigator first name
## is "Michael" or begins with "Jo"
req <- make_req(criteria =
                 list(fiscal_years = 2021,
                       pi_names = list(first_name = c("Michael", "Jo*"),
                                       last_name = c(""), # must specify all pi_names elements
    always
                                       any_name = character(1))),
                include_fields = nih_fields %>%
                  filter(payload_name == "pi_names") %>%
                 pull(include_name),
                message = FALSE)
res <- get_nih_data(req,
                   max_pages = 1,
                   flatten_result = TRUE)
#> Retrieving first page of results (up to 500 records)
#> max_pages set to 1 by user. Result set contains 13 pages. Only partial results will be
    retrieved.
res %>% glimpse(width = getOption("cli.width"))
#> Rows: 500
#> Columns: 2
#> $ principal_investigators <list> [<data.frame[3 x 7]>], [<data.frame[3 x 7]>], [<data.frame[2~
#> $ contact_pi_name <chr> "BURG, JONATHAN MICHAEL", "IX, JOACHIM H", "MOSHER, JOHN COMP~
```
Here we searched for any projects with a PI first-named "Michael" or beginning with "Jo" - the "\*" is a wildcard operator.

Note that the first column in the return is a list of data frames of *variable height* (not a nested data.frame) we leave such returned elements to the user to handle extraction/formatting - flattening is only performed for lists of atomic vectors and nested data frames.

#### **Ex. 5 - Advanced text search**

RePORTER allows users to search the project title, abstract, and tags for specific terms or phrases. You can access this capability with the advanced\_text\_search criteria - a named list with three elements:

- operator may be either "and", "or", or "advanced" and/or will specify the logical operator connecting multiple search terms. "advanced" allows the user to pass a boolean search string directly;
- search\_field can be any or multiple of "terms", "abstract", "projecttitle." To search all items, specify "all" or "" (a length 1 vector with an empty string);
- search\_text may be either a length 1 character vector of space-delimited search terms (when using "and" or "or" for the operator argument - the logical operator is inserted between all search terms); or it may be a boolean search string (when specifying "advanced" for the operator argument).

```
## using advanced_text_search with boolean search string
req <- make_req(criteria =
                list(advanced_text_search =
                      list(operator = "advanced",
                           search_field = c("terms", "abstract"),
                           search_text = "(head AND trauma) OR \"brain damage\" AND NOT
   \"psychological\"")),
              include_fields = c("ProjectTitle", "AbstractText", "Terms") )
#> This is your JSON payload:
#> {
#> "criteria": {
#> "advanced_text_search": {
#> "operator": "advanced",
#> "search_field": "terms,abstract",
#> "search_text": "(head AND trauma) OR \"brain damage\" AND NOT \"psychological\""
#> },
#> "use_relevance": false,
#> "include_active_projects": false,
#> "exclude_subprojects": false,
#> "multi_pi_only": false,
#> "newly_added_projects_only": false,
#> "sub_project_only": false
#> },
#> "include_fields": [
#> "ProjectTitle",
#> "AbstractText",
#> "Terms"
#> ],
#> "offset": 0,
#> "limit": 500
#> }
#>
#> If you receive a non-200 API response, compare this formatting (boxes, braces, quotes, etc.) to
    the 'Complete Payload' schema provided here:
#> https://api.reporter.nih.gov/?urls.primaryName=V2.0#/Search/post_v2_projects_search
res <- get_nih_data(req, max_pages = 1)
#> Retrieving first page of results (up to 500 records)
#> max_pages set to 1 by user. Result set contains 37 pages. Only partial results will be
   retrieved.
```
Let's inspect the fields we searched from one of these results:

```
one_rec <- res %>%
 slice(5) %>%
 mutate(abstract_text = gsub("[\r\n]", " ", abstract_text))
one_rec %>% pull(project_title) %>% print
#> [1] "Delayed white matter loss in concussive head injuries and its treatment"
## substr to avoid LaTeX error exceeding char limit
one_rec %>% pull(abstract_text) %>% substr(1, 85) %>% print
#> [1] "Abstract. Half of all traumatic brain injuries cause changes in white matter integrit"
one_rec %>% pull(terms) %>% substr(1, 85) %>% print
#> [1] "Action Potentials ; Intranasal Drug Administration ; Intranasal Administration ; Anim"
```
# **Large Result Sets**

The RePORTER API provides no direct way to obtain complete result sets when searches yield over 10,000 records. get\_nih\_data() provides the return\_meta argument which is defaulted to FALSE. When set to TRUE and combined with a little programming, you can easily obtain full result sets well beyond the 10K limit. One approach may be the following:

- 1. Obtain a sample from your full result set by making the query you desire and calling get\_nih\_data() with max\_pages = 1 (or some small number of pages); also set return meta = TRUE in order to determine the total number of records in the full result set
- 2. Calculate quantiles for the sample distribution of the award\_amount column
	- Set the  $\#$  of quantiles such that you can confidently infer that the number of records within each range from the full result set will contain <10K records
- 3. Iterate over your quantiles making separate requests, passing the endpoints of each quantile to award\$award\_amount\_range criteria
	- Wait until the end to flatten results since some columns may flatten differently on smaller individual result sets, causing problems in combining them
- 4. Bind your list of results together
- 5. Flatten the complete result set, if desired

Below is an implementation of the above logic:

```
all_res <- list()
for(y in 2017:2021) { ## five years to loop over, each year is ~80K records
  ## We only need the AwardAmount for quantiles
 req_sample <- make_req(criteria = list(fiscal_years = y),
                         include_fields = "AwardAmount")
  ## get a sample of the result set - 1000 records should be enough
  ## return the metadata
 res_sample <- get_nih_data(req_sample, max_pages = 2, return_meta = TRUE)
 res_sample$meta$total %>% print ## there are 73,142 project records
  ## deciles of award amount - each decile should contain ~7,314.2 records, approximately
  qtiles <- res_sample$records %>% pull(award_amount) %>% quantile(na.rm = TRUE, probs = seq(.1,
    1, .1))
  ## list for qtile results (full year)
 this_res <- list()
  ## for each qtile
 for (i in 1:length(qtiles)) {
   if (i == 1) {
     award_min <- 0
    } else {
     award_min <- ceiling(qtiles[i-1])+.01
    }
    if (i == length(qtiles)) {
     award_max <- 1e9 ## arbitrarily huge
    } else {
     award_max <- ceiling(qtiles[i])
    }
   req <- make_req(criteria = list(fiscal_years = y,
                                    award = list(award_notice_date = "",
                                                 award_notice_opr = "",
                                                 award_amount_range = list(min_amount = award_min,
                                                                            max_amount =
    award_max))))
    ## result set for quantile
```

```
this_res[[i]] <- get_nih_data(req, flatten_result = FALSE)
 }
 ## list of result sets for the year
 yr_res[[y %>% as.character()]] <- this_res
}
## shape it up
all_res <- unlist(yr_res, recursive = FALSE) %>%
 bind_rows() %>%
 flatten(recursive = FALSE) %>%
 clean_names()
## pull out everything that is flat
flat_columns <- all_res %>%
 select_if(is.atomic)
## everything that isn't
annoying_columns <- all_res %>%
 select_if(!is.atomic)
```
### **Additional Resources**

- The [RePORTER web interface](https://reporter.nih.gov/advanced-search) and [official API documentation](https://api.reporter.nih.gov/documents/Data%20Elements%20for%20RePORTER%20Project%20API%20v2.pdf) are useful for getting familiar with available search parameters
- ... and the homepage with further examples/documentation is [here](https://api.reporter.nih.gov/)
- Information on NIH study sections, IRGs, etc. is [here](https://public.csr.nih.gov/StudySections)
- h/t to Chris whose [code on github](https://github.com/christopherBelter/nih_reporter_api) was all I could find existing in R and served as a starting point for this work

### **Session Information**

The version number of R and packages loaded for generating the vignette were:

```
sessionInfo()
#> R version 4.1.0 (2021-05-18)
#> Platform: x86_64-pc-linux-gnu (64-bit)
#> Running under: Ubuntu 20.04.2 LTS
#>
#> Matrix products: default
#> BLAS: /usr/lib/x86_64-linux-gnu/blas/libblas.so.3.9.0
#> LAPACK: /usr/lib/x86_64-linux-gnu/lapack/liblapack.so.3.9.0
#>
#> locale:
#> [1] LC_CTYPE=C.UTF-8 LC_NUMERIC=C LC_TIME=C.UTF-8
#> [4] LC_COLLATE=C LC_MONETARY=C.UTF-8 LC_MESSAGES=C.UTF-8
#> [7] LC_PAPER=C.UTF-8 LC_NAME=C LC_ADDRESS=C
#> [10] LC_TELEPHONE=C LC_MEASUREMENT=C.UTF-8 LC_IDENTIFICATION=C
#>
#> attached base packages:
#> [1] stats graphics grDevices utils datasets methods base
#>
#> other attached packages:
#> [1] repoRter.nih_0.1.1 tufte_0.12 scales_1.1.1 dplyr_1.0.7
#> [5] ggrepel_0.9.1 ggplot2_3.3.5 tibble_3.1.3
#>
#> loaded via a namespace (and not attached):
```
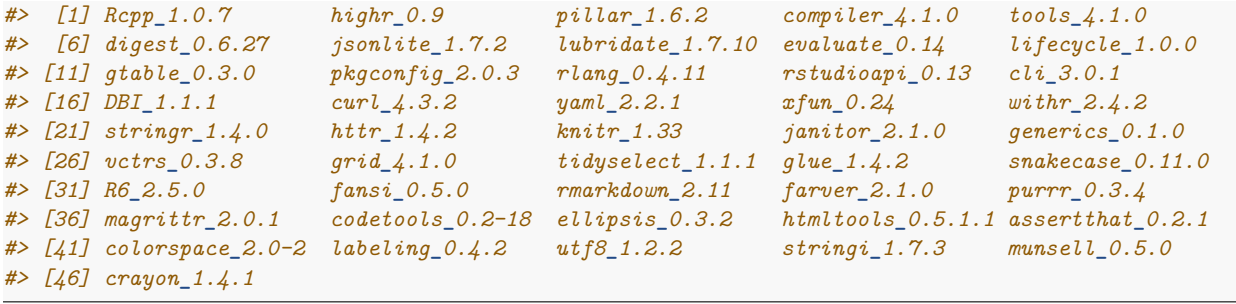